## **arv - Tâche #13883**

Bac à idée # 1470 (Nouveau): Régénérer la configuration IPSec pour une sélection de serveur(s)

## **Documenter la génération de configuration IPSec par sélection de serveur**

04/11/2015 14:43 - Fabrice Barconnière

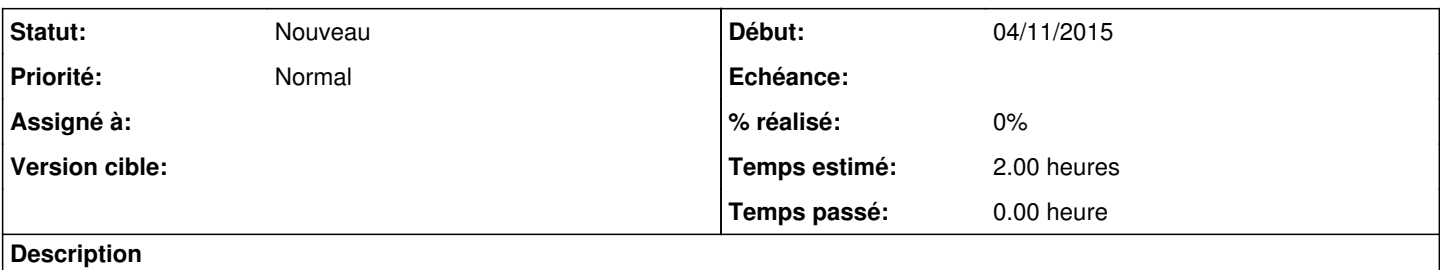

Copie d'écran : /2\_4/modules/Sphynx/50\_Sphynx/30\_ARV/02-creation\_serveur\_rvp.scen

Génération des docs ARV et Sphynx